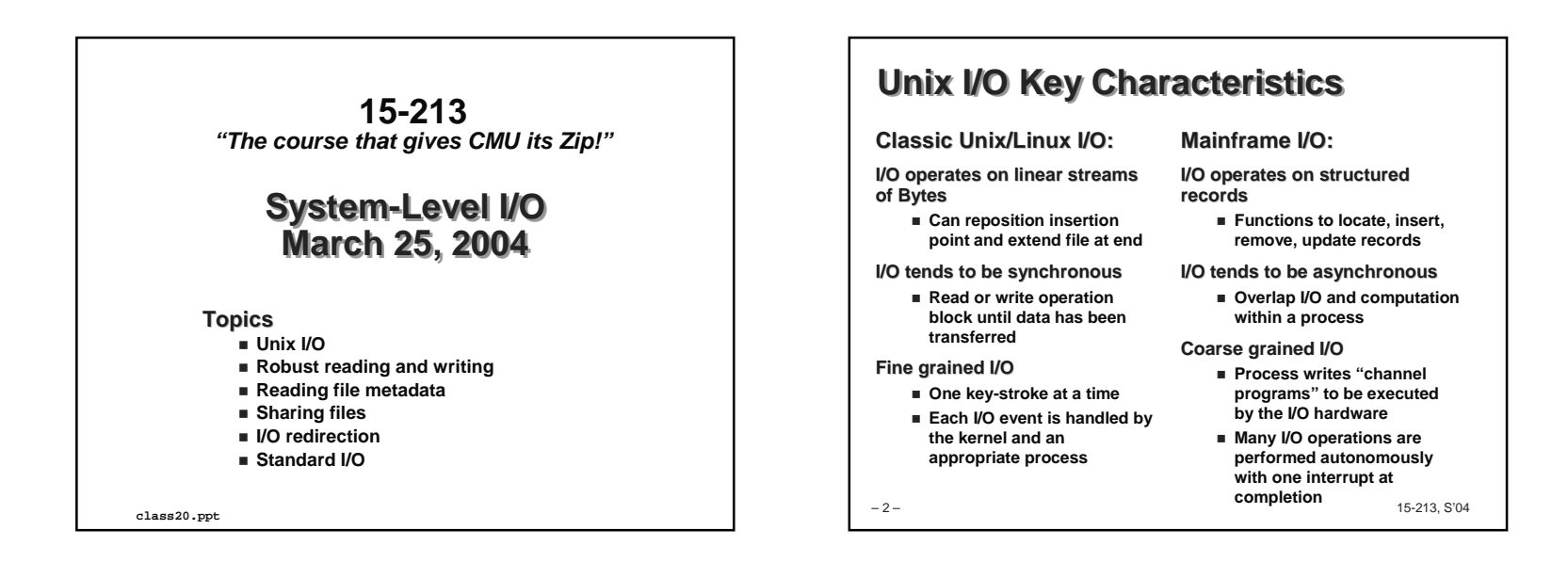

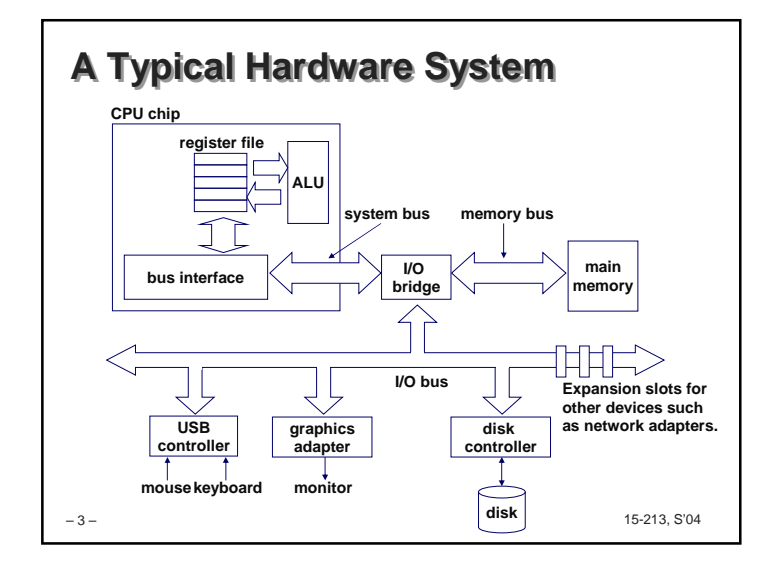

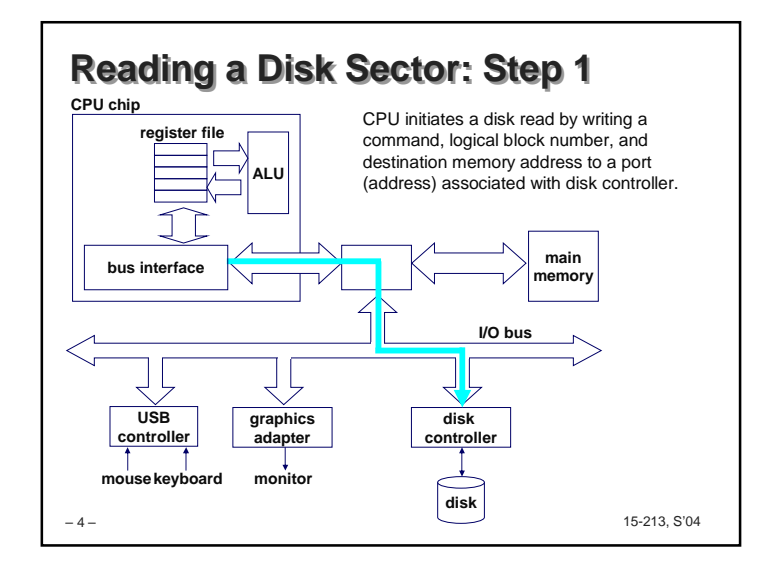

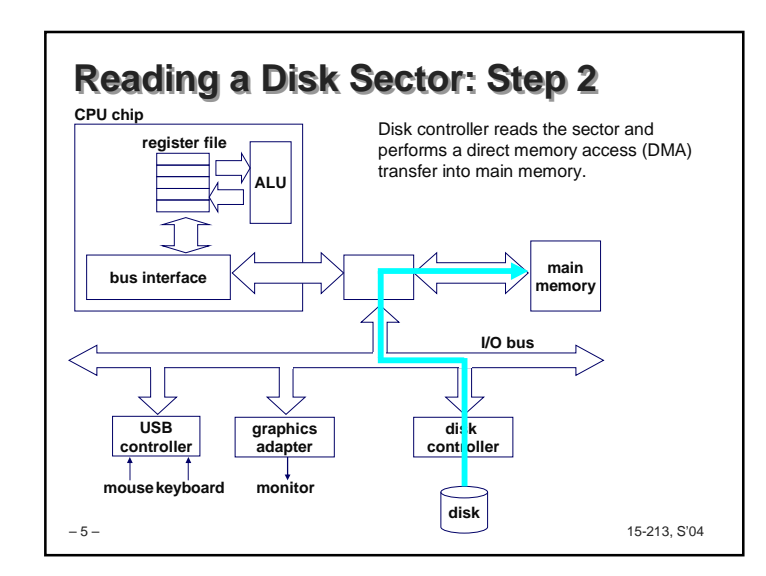

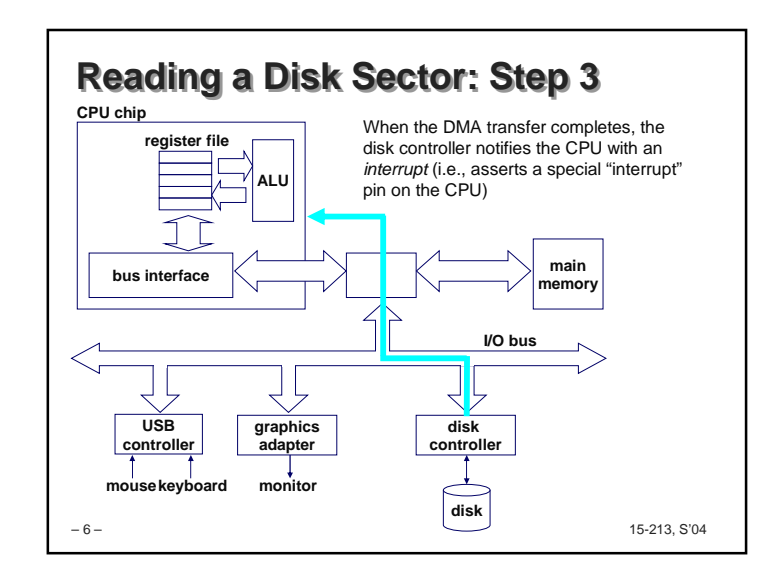

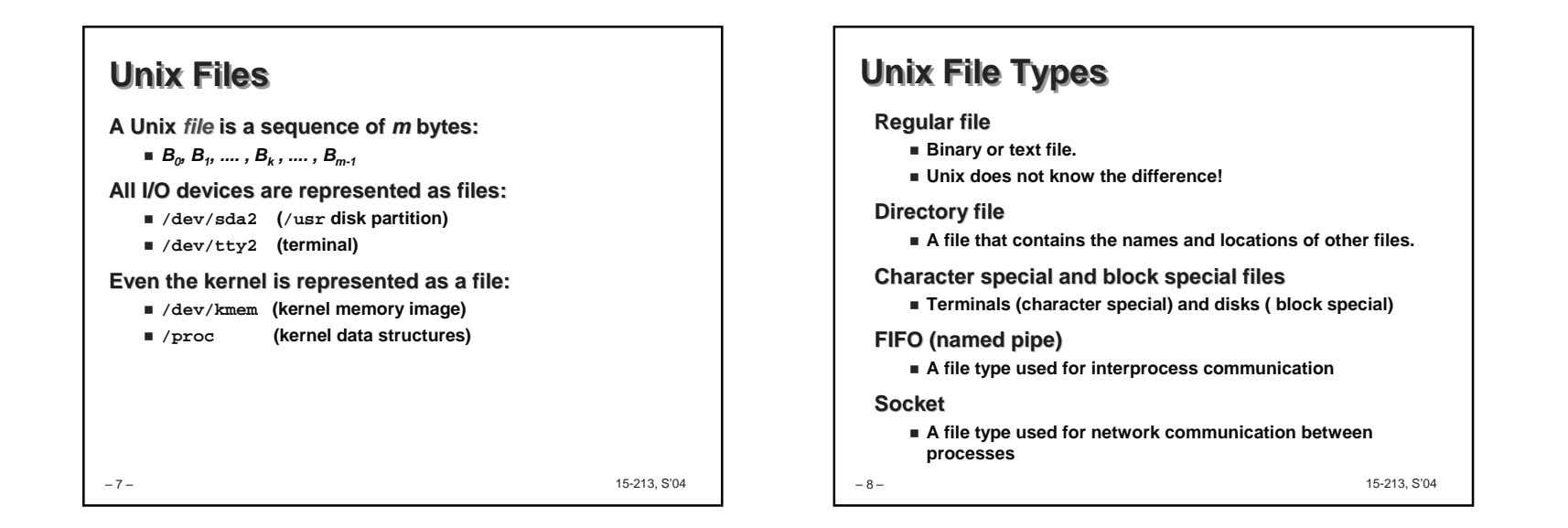

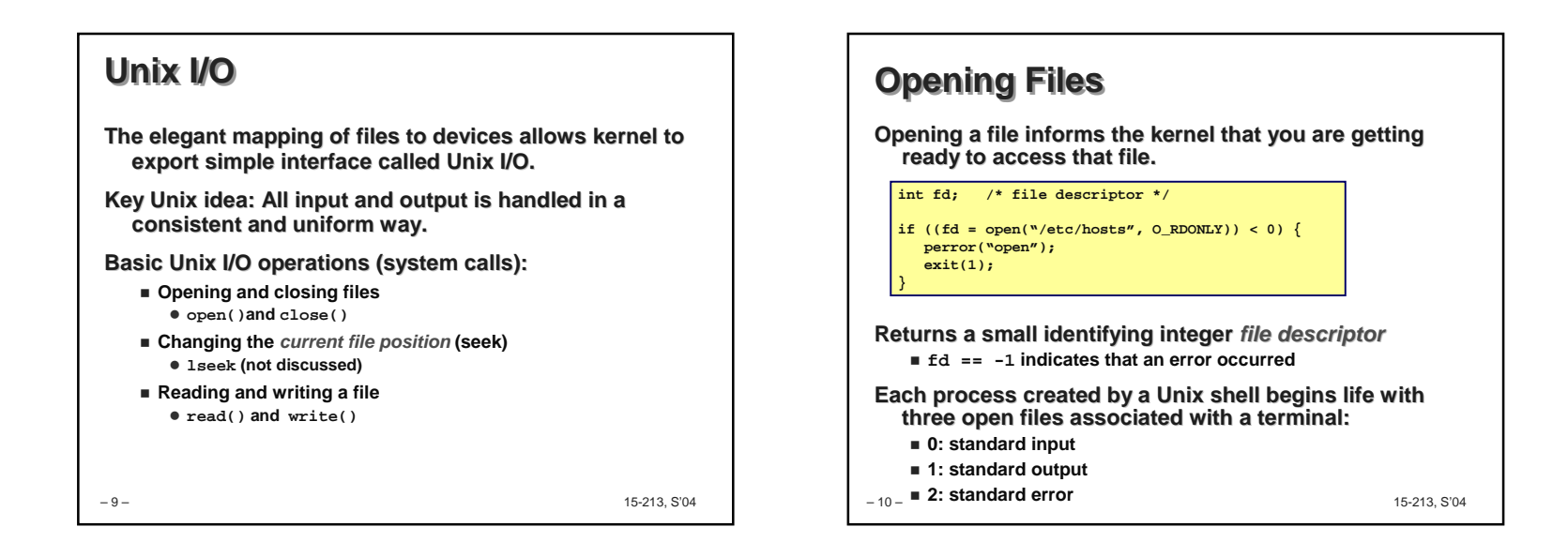

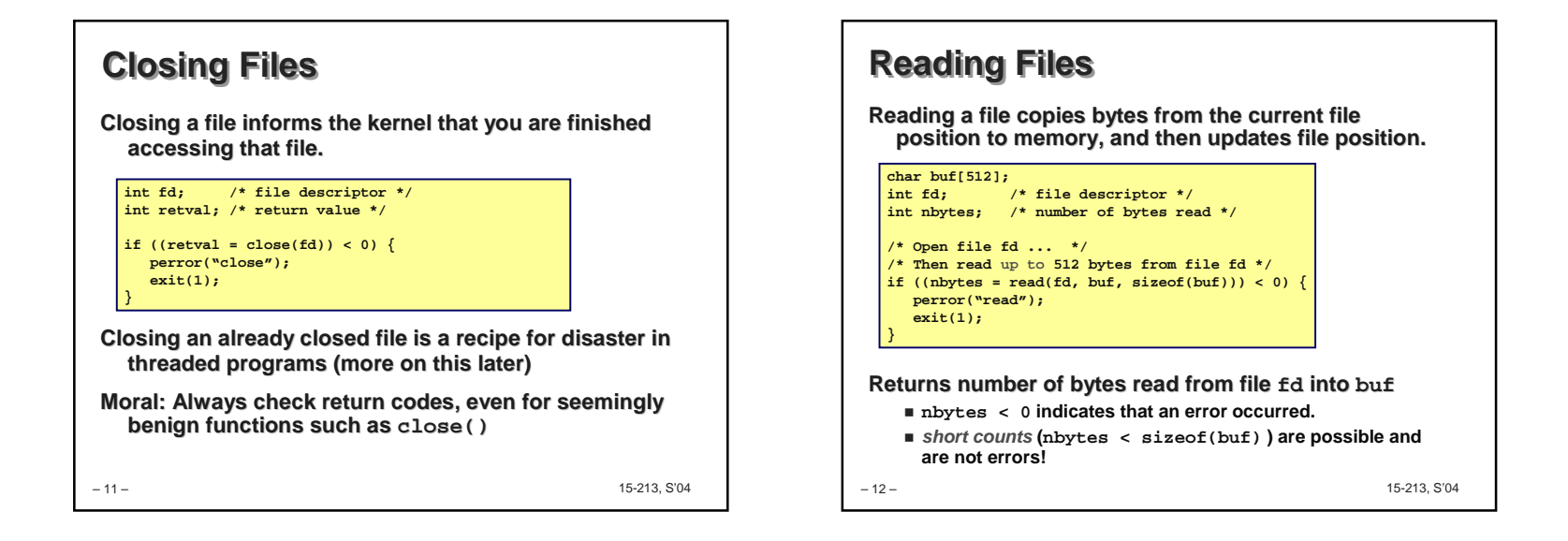

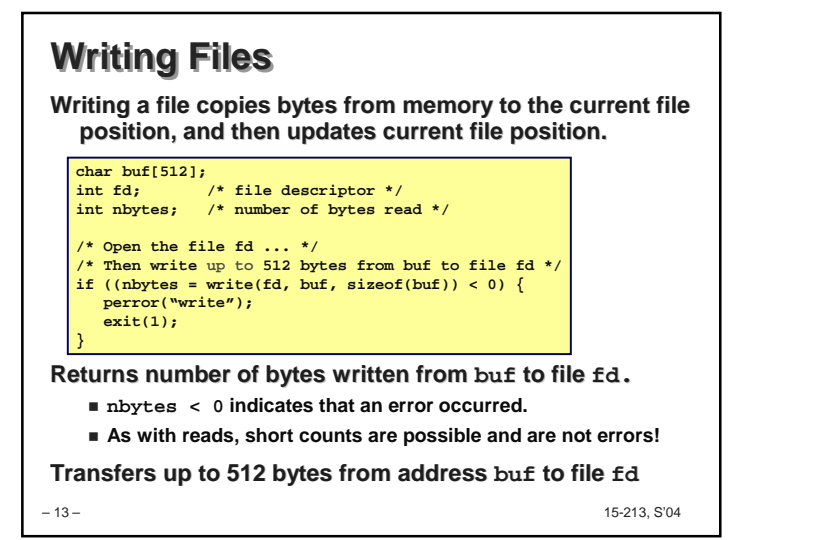

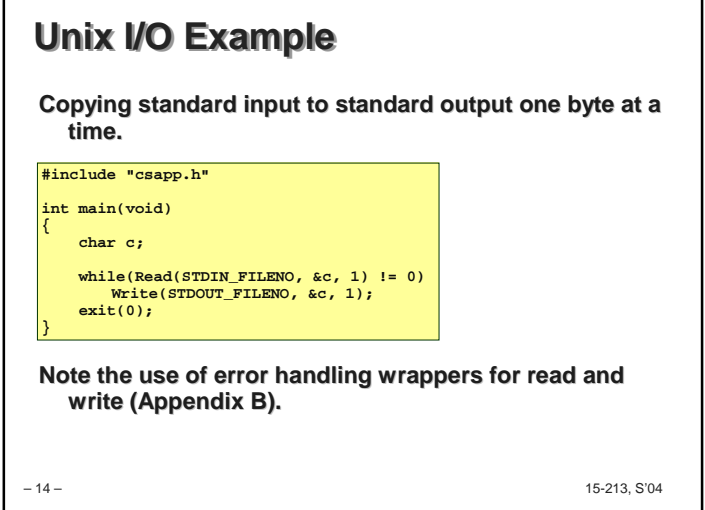

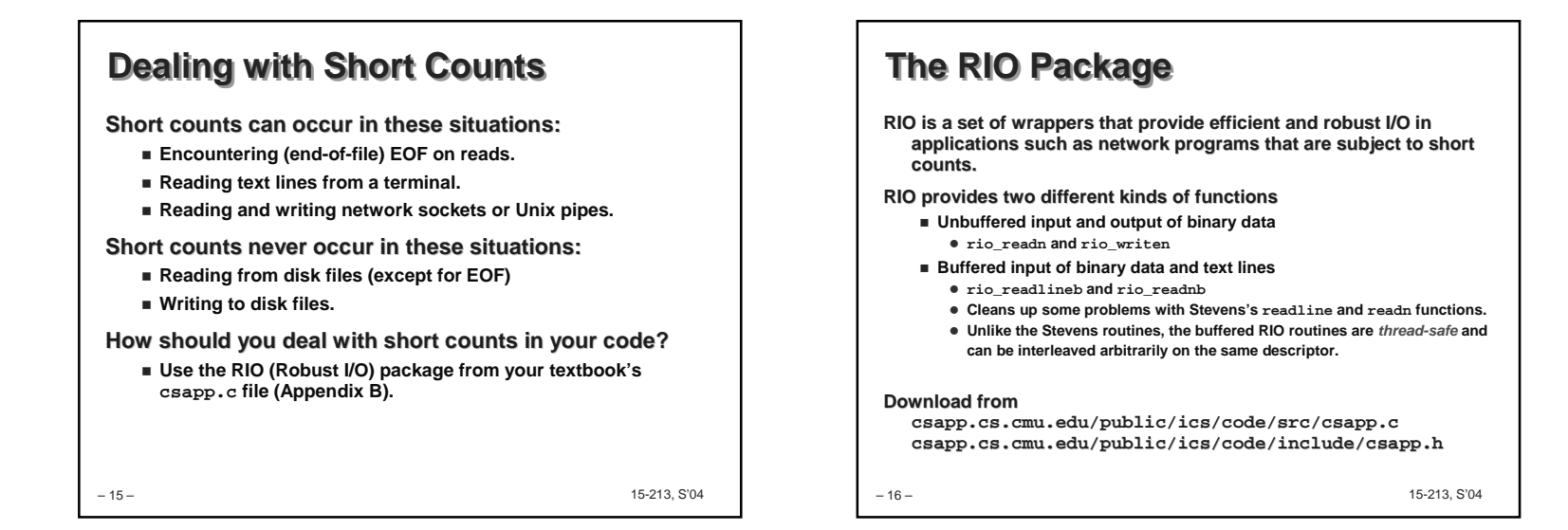

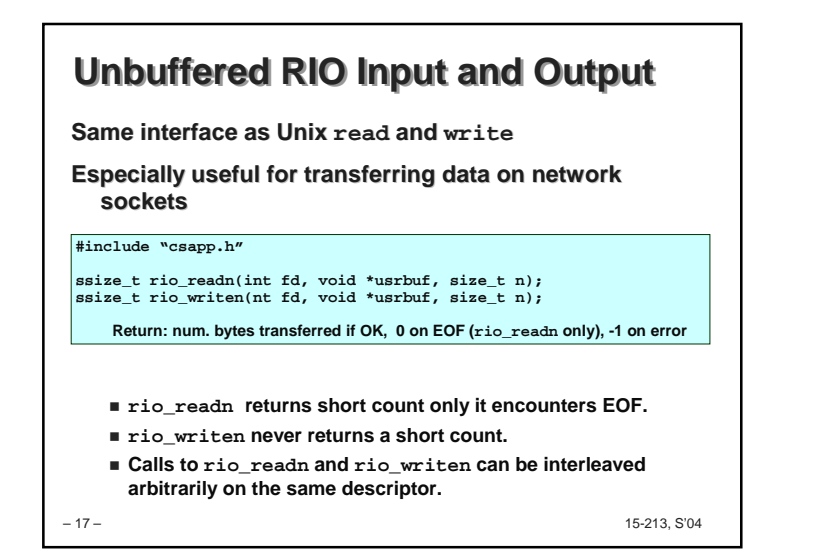

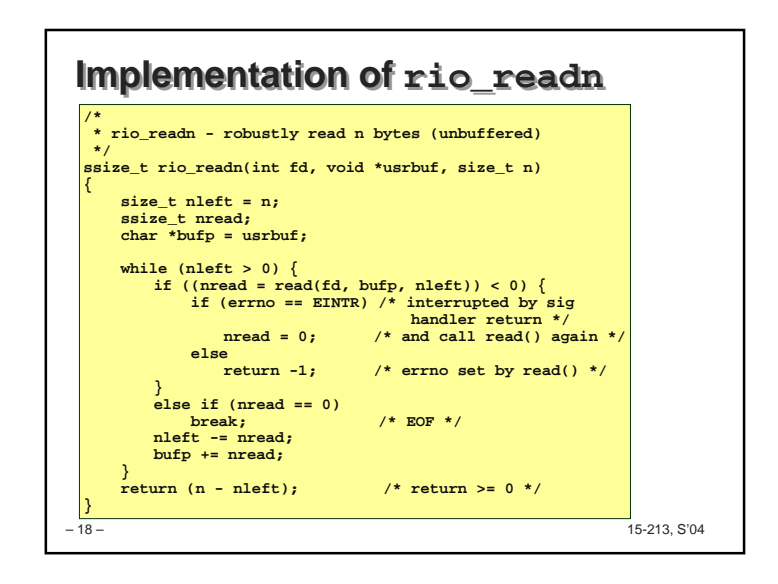

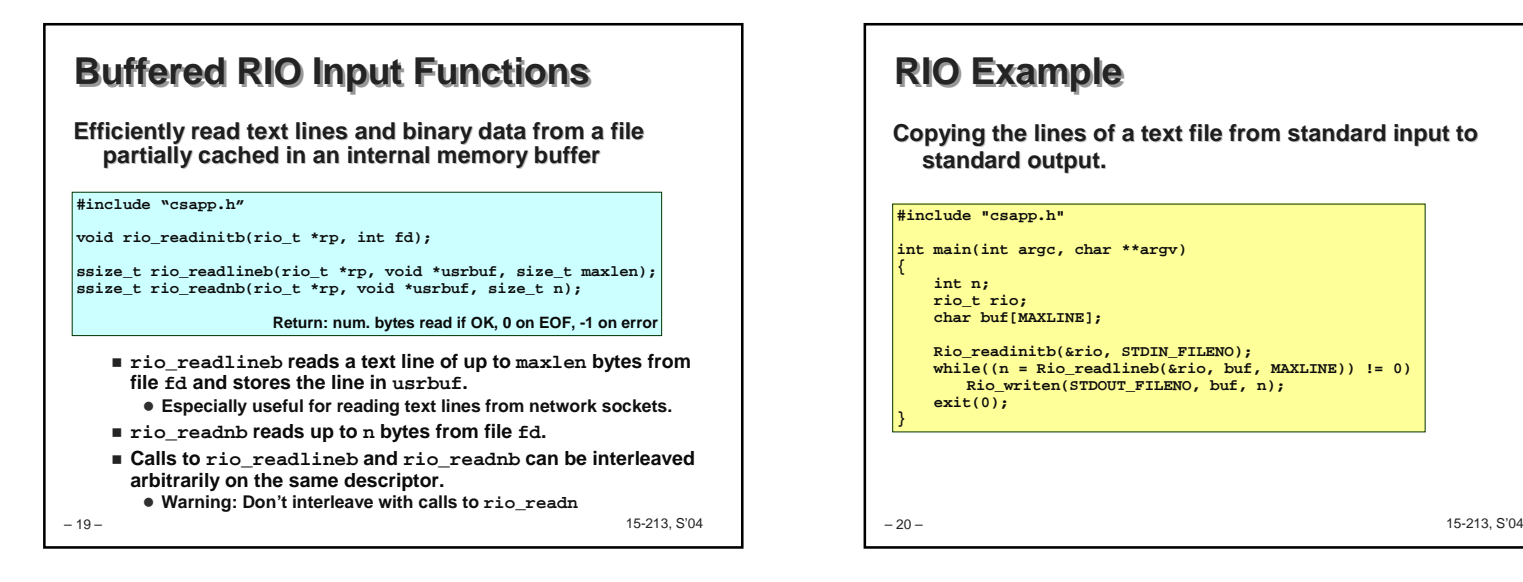

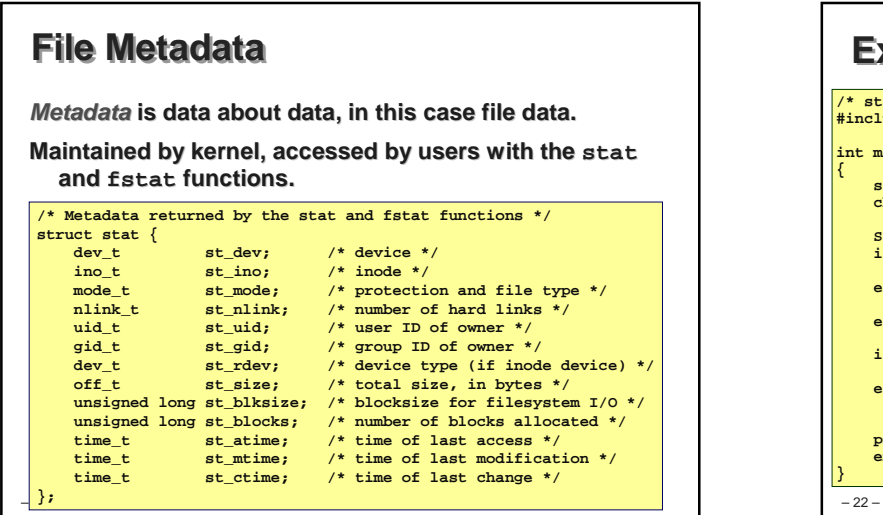

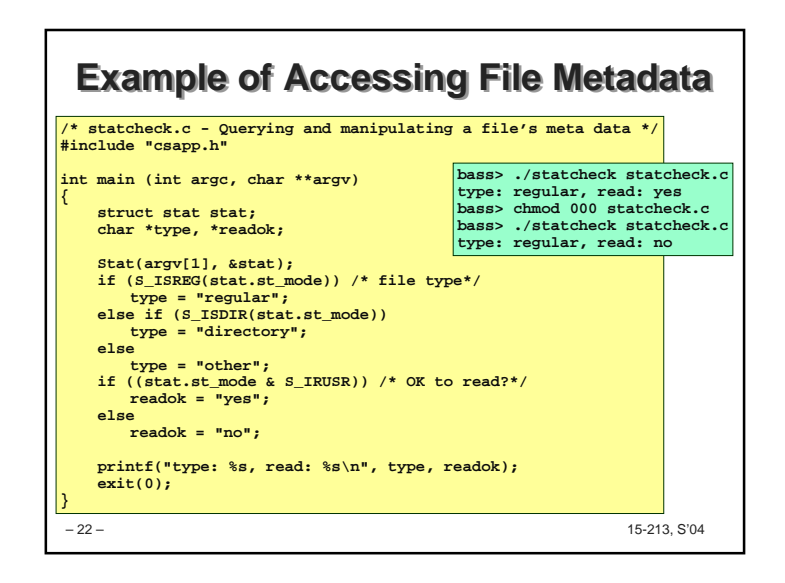

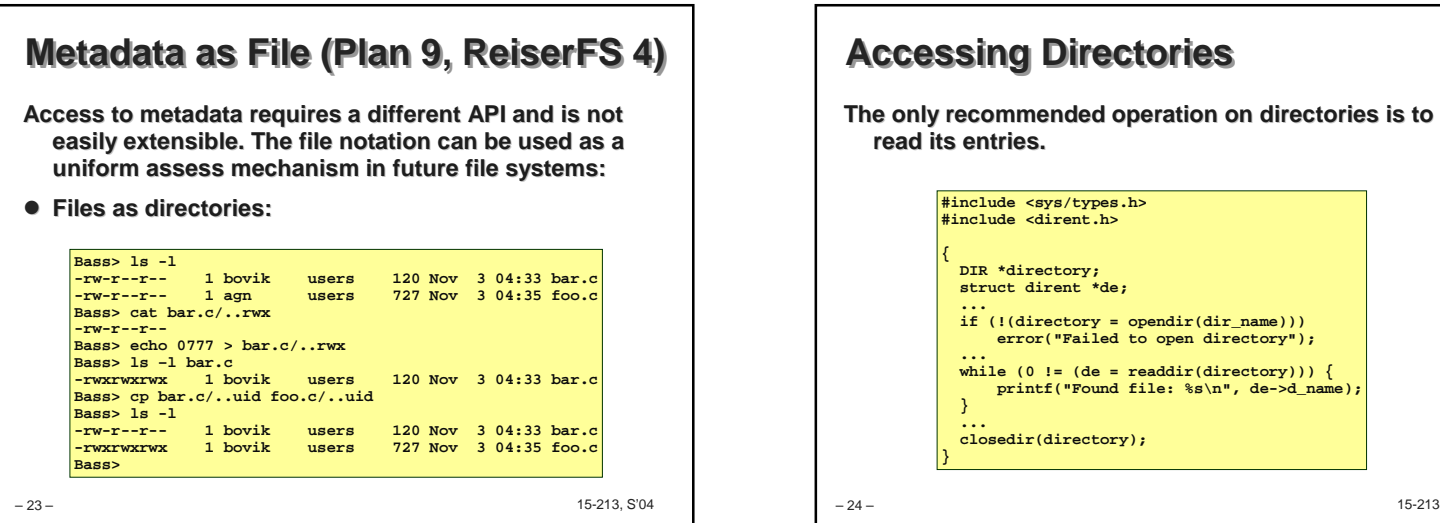

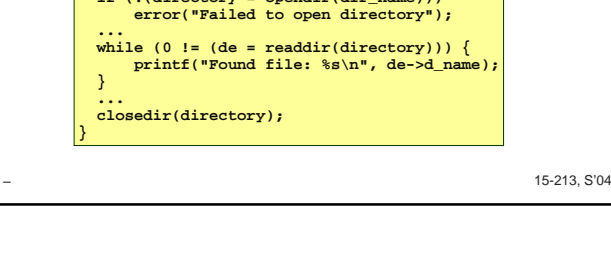

Page 6

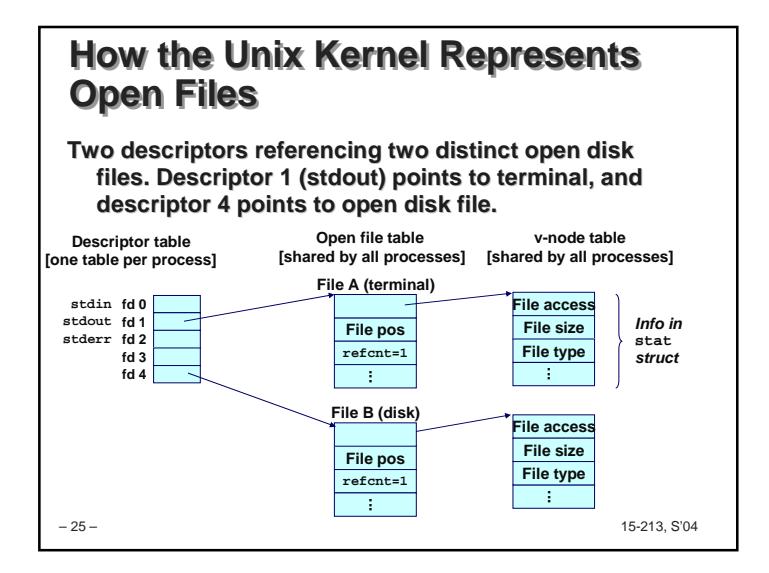

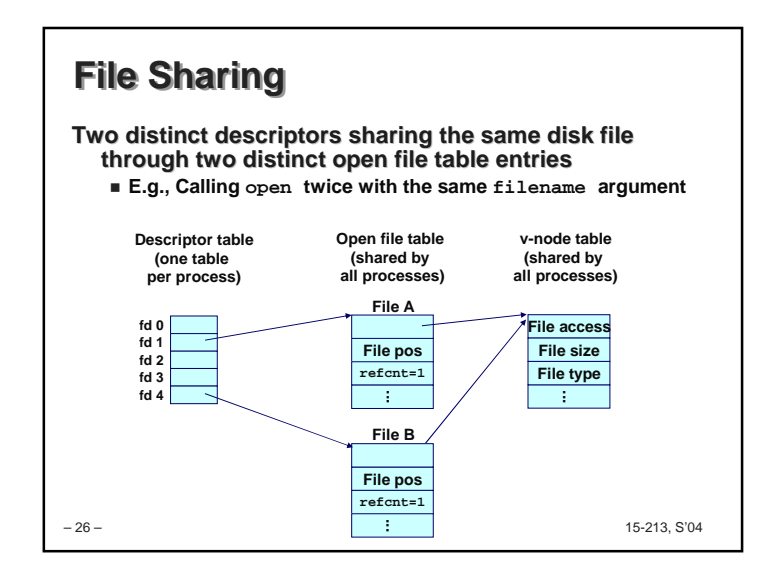

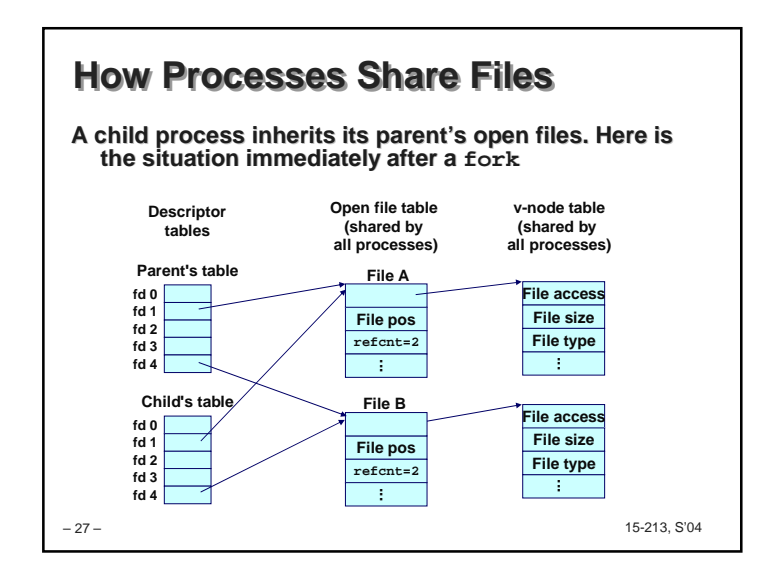

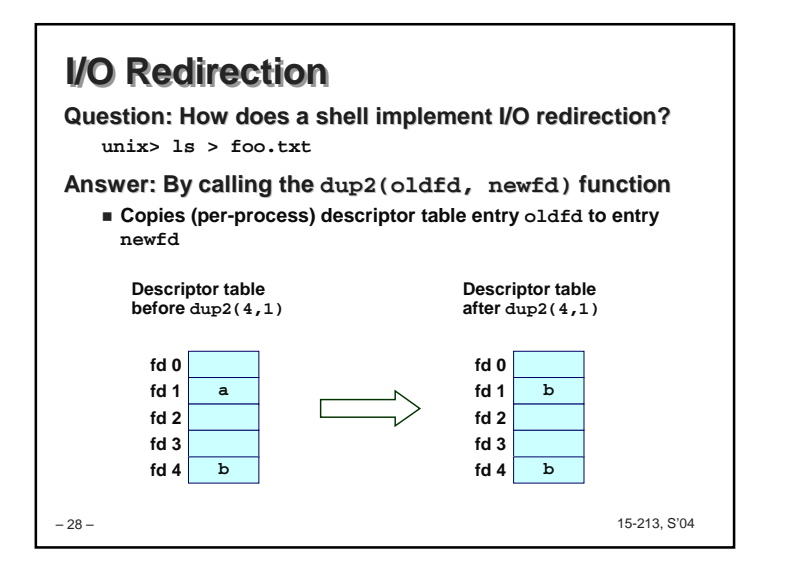

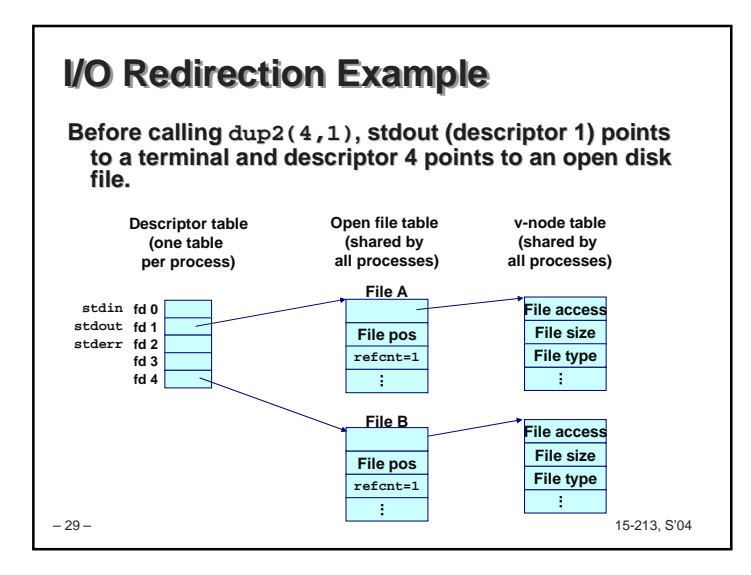

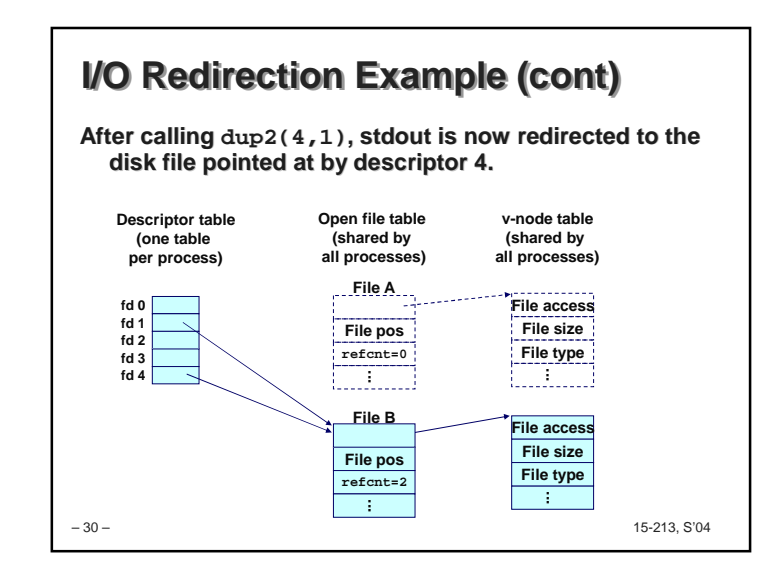

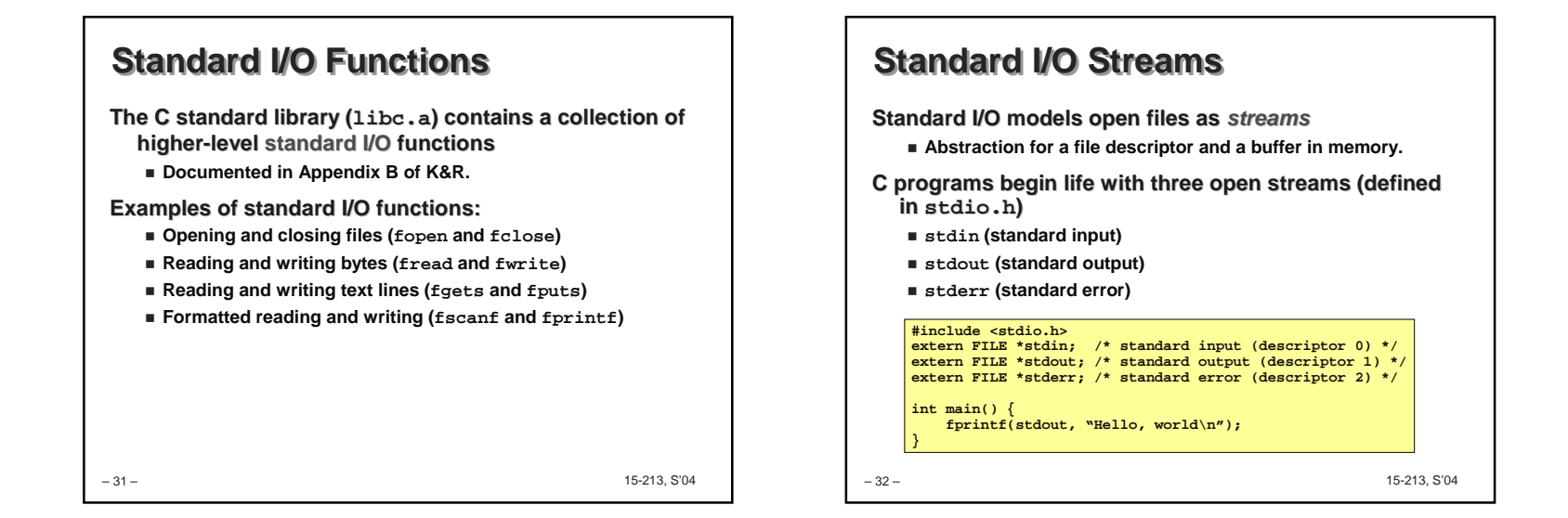

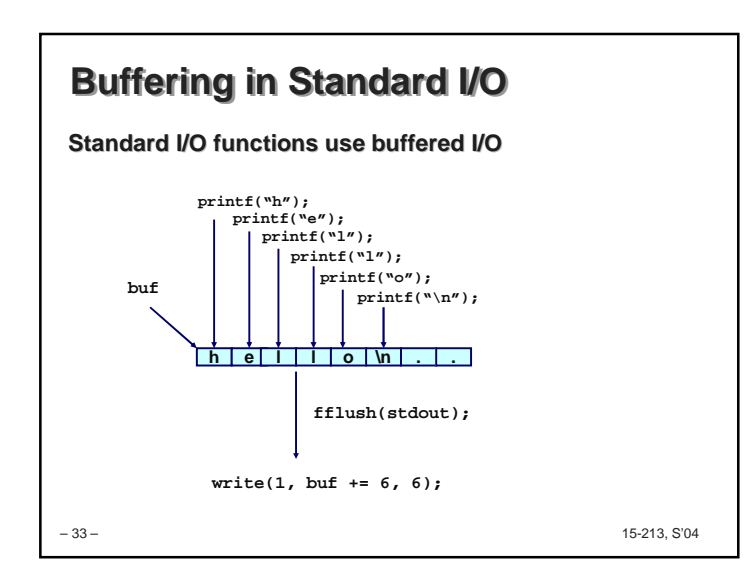

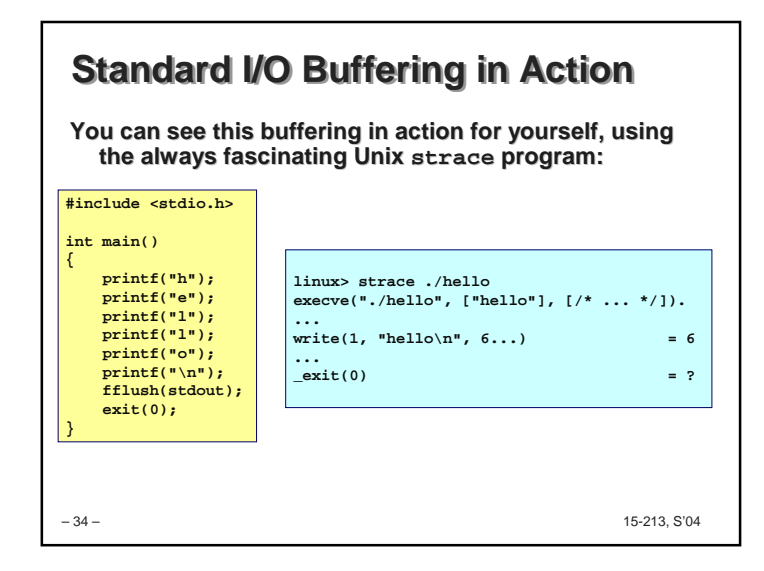

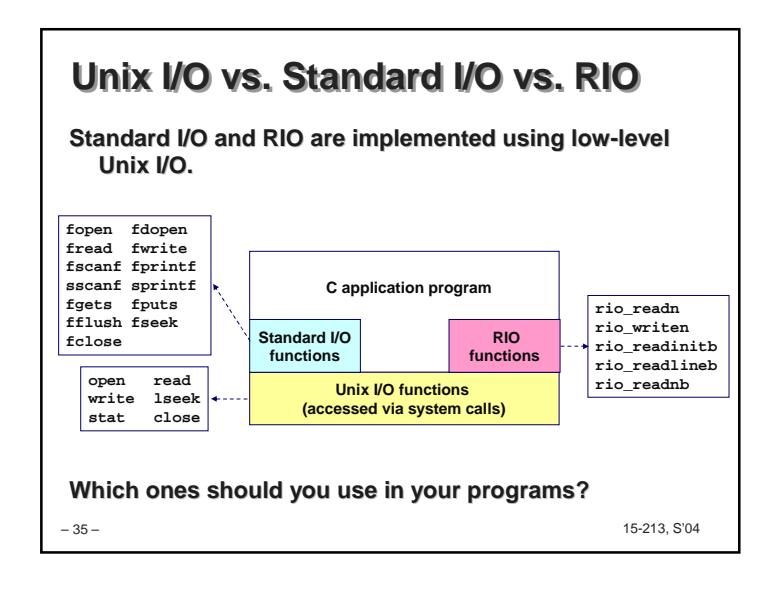

## **Pros and Cons of Unix I/O**

## **Pros**

- **Unix I/O is the most general and lowest overhead form of I/O.**
	- **All other I/O packages are implemented using Unix I/O functions.**
- **Unix I/O provides functions for accessing file metadata.**

## **Cons**

- **Dealing with short counts is tricky and error prone.**
- **Efficient reading of text lines requires some form of buffering, also tricky and error prone.**
- **Both of these issues are addressed by the standard I/O and RIO packages.**

– 36 –

15-213, S'04

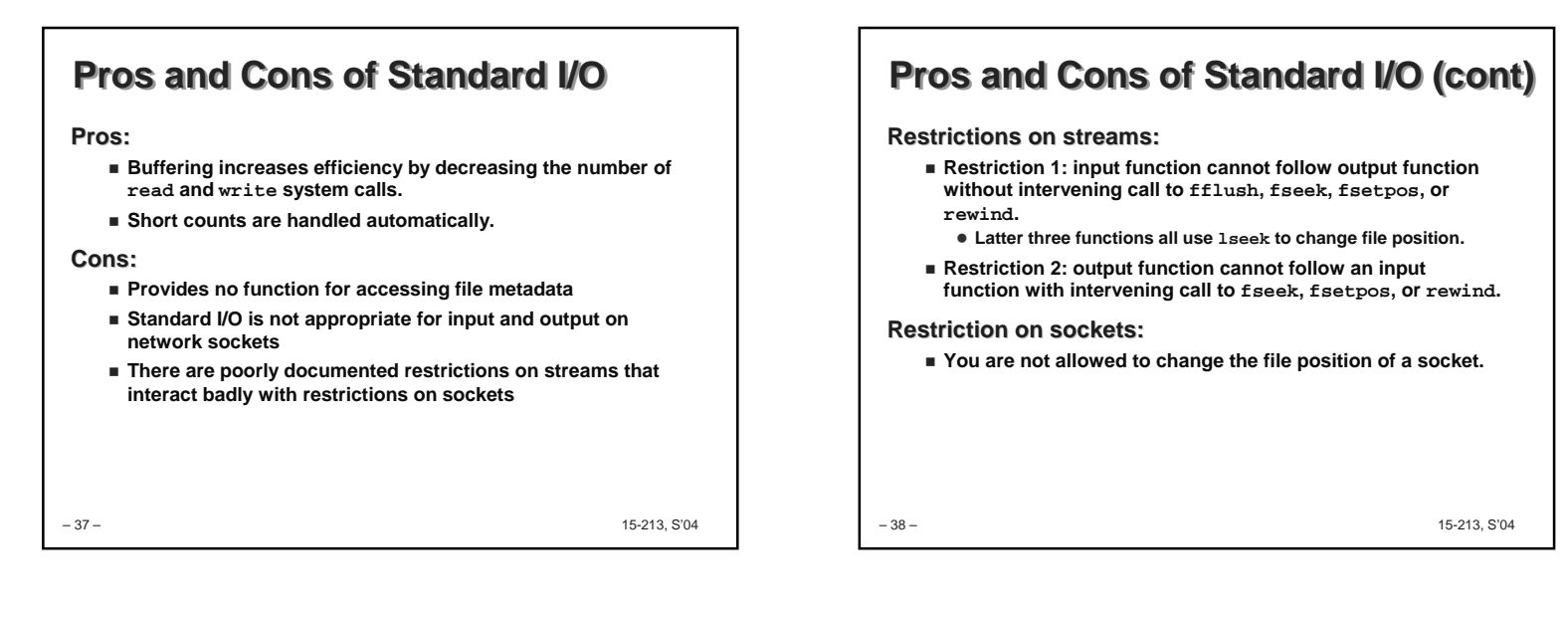

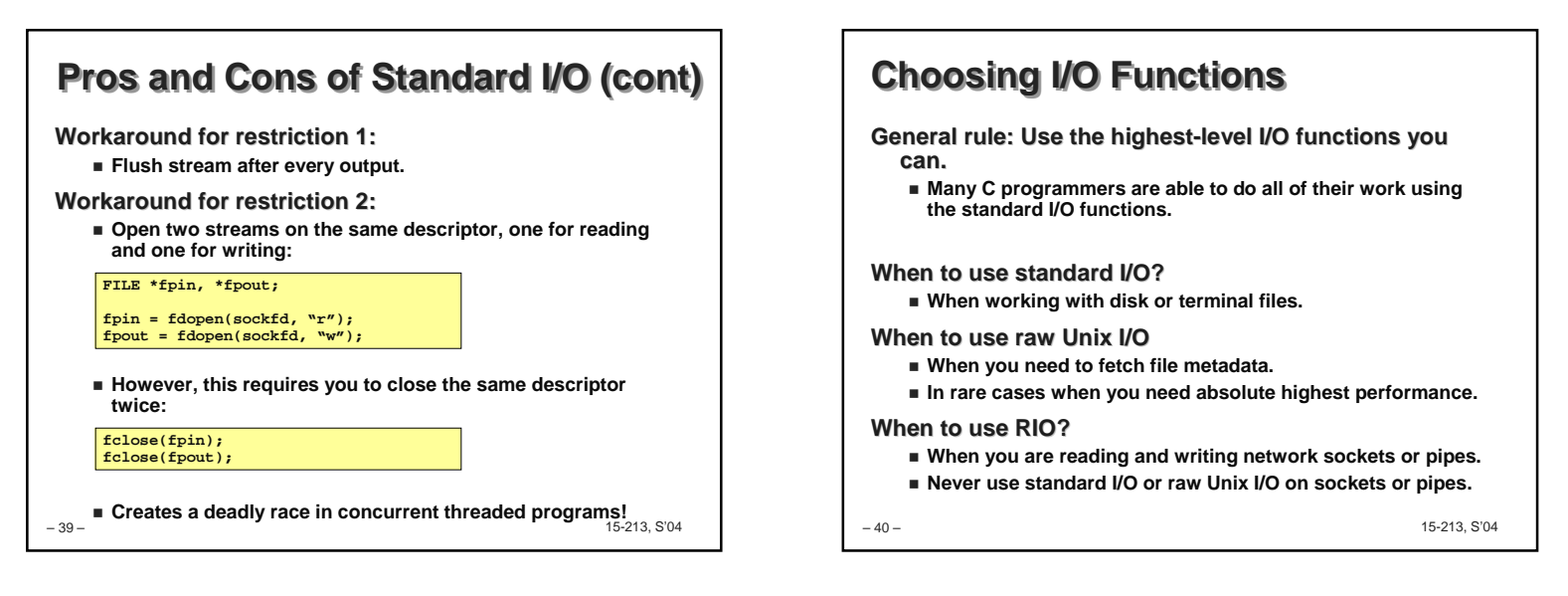

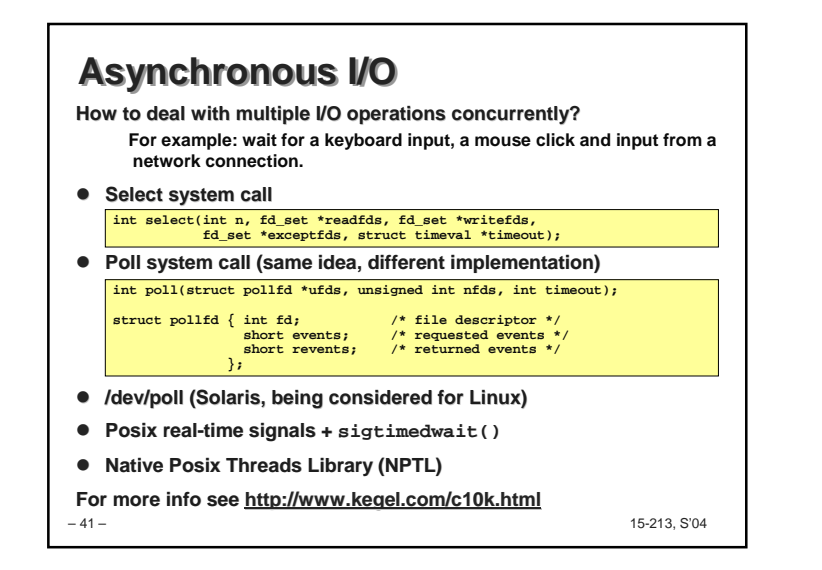

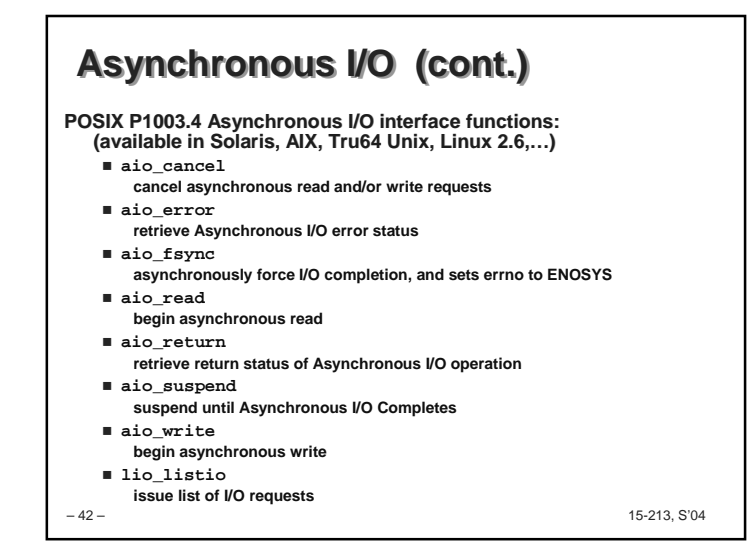

## **For Further Information**

**The Unix bible:**

- **W. Richard Stevens, Advanced Programming in the Unix Environment, Addison Wesley, 1993.Somewhat dated, but still useful.**
- **W. Richard Stevens, Unix Network Programming : Networking Apis: Sockets and Xti (Volume 1), 1998**

**Stevens is arguably the best technical writer ever.**

- **Produced authoritative works in:**
	- **Unix programming**
	- **TCP/IP (the protocol that makes the Internet work)**
	- **Unix network programming**
	- **Unix IPC programming.**

**Tragically, Stevens died Sept 1, 1999.** 

– 43 –

15-213, S'04